# Package 'foolbox'

December 15, 2018

Title Function Manipulation Toolbox

Version 0.1.1

Description Provides functionality for manipulating functions and translating them in metaprogramming.

Depends  $R$  ( $>= 3.2$ )

License GPL-3

Language en-GB

Encoding UTF-8

LazyData true

RoxygenNote 6.1.1

**Imports** magrittr, rlang  $(>= 0.3.0)$ 

Suggests covr, testthat, knitr, rmarkdown, microbenchmark

URL <https://github.com/mailund/foolbox>

BugReports <https://github.com/mailund/foolbox/issues>

VignetteBuilder knitr NeedsCompilation no Author Thomas Mailund [aut, cre] Maintainer Thomas Mailund <mailund@birc.au.dk> Repository CRAN Date/Publication 2018-12-15 22:20:18 UTC

# R topics documented:

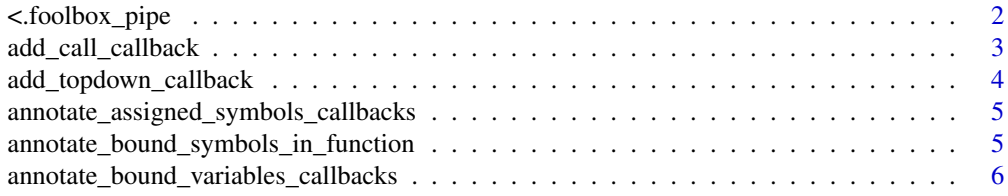

# <span id="page-1-0"></span>2 <.foolbox\_pipe

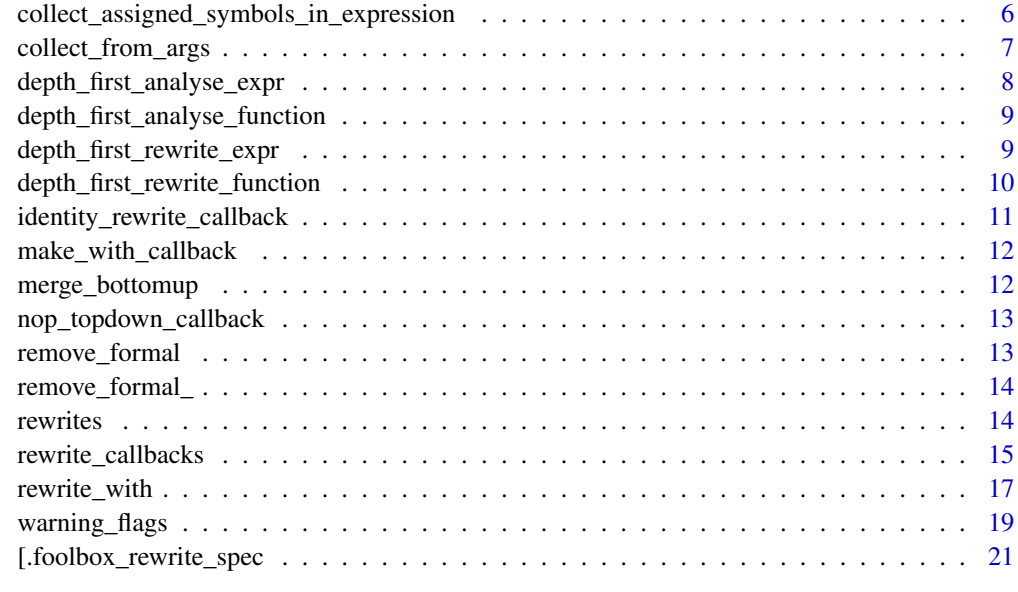

#### **Index** [22](#page-21-0)

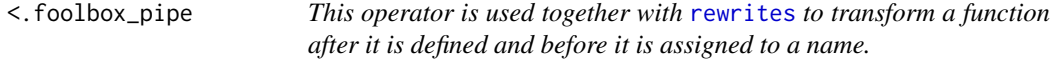

# Description

This operator is used together with [rewrites](#page-13-1) to transform a function after it is defined and before it is assigned to a name.

# Usage

## S3 method for class 'foolbox\_pipe' pipe < fn

# Arguments

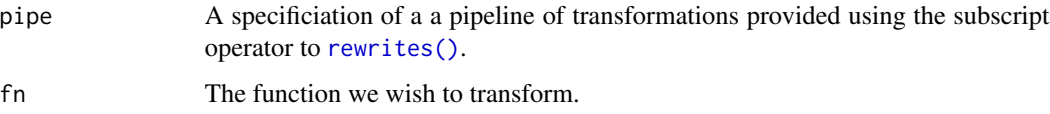

# See Also

[.foolbox\_rewrite\_spec

rewrites

# <span id="page-2-0"></span>add\_call\_callback 3

#### Examples

```
# This is a very simple inline function that require we
# provide the function body as it should be inserted.
# For a more detailed version, see the Tutorial vignette.
inline <- function(f, fn, body) {
   body <- substitute(body)
  rewrite(f) %>%
     rewrite_with(
         rewrite_callbacks() %>%
           add_call_callback(fn, function(expr, ...) body)
     )
}
g \leftarrow function(x) x**2h <- rewrites[inline(g,y**2)] < function(y) y + g(y)h
```
<span id="page-2-1"></span>add\_call\_callback *Add a function-specific callback to the call callbacks.*

### Description

This function adds to the existing call callback, rather than replace it, by putting a callback in front of it to be tested first. The callback will be invoked when the traversal sees a call to a specific function.

#### Usage

```
add_call_callback(callbacks, fn, cb)
```
#### **Arguments**

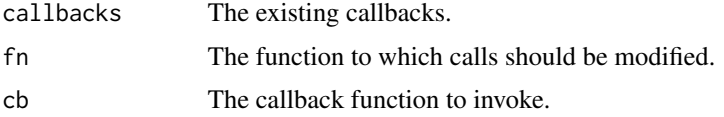

#### Details

The callback that is installed will be called with the usual callback arguments (which depend on context and user-provided information to ..., see [rewrite\\_callbacks\(\)](#page-14-1) and [analysis\\_callbacks\(\)](#page-14-2)), and additionally the next callback in line, through the parameter next\_cb. This can be used to propagate information through several callbacks in a pipe-like fashion.

#### Value

The updated callbacks.

#### Examples

```
f \le function(x) 2 + x
cb <- rewrite_callbacks() %>%
   add_call_callback(f, function(expr, ...) {
       quote(2 + x)})
tr_f <- . %>% rewrite() %>% rewrite_with(cb)
g \leftarrow function(y) y + f(y)tr_f(g)
```
<span id="page-3-1"></span>add\_topdown\_callback *Add a function-specific callback to the top-down callbacks.*

#### Description

This function adds to the existing topdown callback, rather than replace it, by putting a callback in front of it to be tested first. The callback will be invoked when the traversal sees a call to a specific function.

# Usage

```
add_topdown_callback(callbacks, fn, cb)
```
#### Arguments

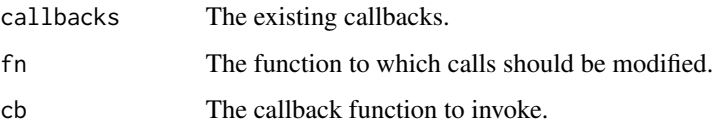

#### Details

The callback that is installed will be called with the usual callback arguments (which depend on context and user-provided information to ..., see [rewrite\\_callbacks\(\)](#page-14-1) and [analysis\\_callbacks\(\)](#page-14-2)), and additionally the next callback in line, through the parameter next\_cb. This can be used to propagate information through several callbacks in a pipe-like fashion.

#### Value

The updated callbacks.

<span id="page-3-0"></span>

<span id="page-4-0"></span>annotate\_assigned\_symbols\_callbacks

*Put attribute "assigned\_symbols" on expressions bottom-up*

#### Description

Put attribute "assigned\_symbols" on expressions bottom-up

#### Usage

annotate\_assigned\_symbols\_callbacks

# Format

An object of class list of length 7.

<span id="page-4-1"></span>annotate\_bound\_symbols\_in\_function

*Annotate sub-expressions with variables bound in their scope.*

# Description

Extracts all the symbols that appear on the left-hand side of an assignment or as function parameters and annotate each sub-expression with those.

# Usage

annotate\_bound\_symbols\_in\_function(fn)

### Arguments

fn The function whose body we should analyse

#### Details

This function will annotate a function's body with two attributes for each sub-expression in the body. Each call expression in the body will be annotated with these two attributes:

- assigned\_symbols: Variables that appear to the left of an assignment in a sub-expression of the call that is likely to affect the scope of the call.
- bound: Variables that are either assigned to, thus potentially local in the scope, or function parameters from an enclosing scope, which will definitely be bound at this position.

<span id="page-5-0"></span>Since R does not require that we declare local variables, and since the variables that are assigned to a local scope depend on the runtime execution of functions, we cannot determine with any certainty which variables will be assigned to in any given scope at any given program point. So the best we can do is figure out which variables are *potentially* assigned to. Which is what this function does.

The rules for when we are assigning to a local variable are a bit complicated. For control structures, we can assume that assignments will be to the local scope. People can change the implementation of these so it isn't, but then they are only hurting themselves and deserve the extra pain we can give them. For other call arguments, it gets a little more complicated. With standard-evaluation, if we have an arrow assignment in a function argument, then the assignment happens in the calling scope. So we will assume this happens unless we are handling cases we know have NSE, such as with. If an assignment is inside a block, however, we will assume that NSE *is* in play, by default, and not consider it a local assignment.

#### Value

A function who's expressions are annotated with potentially local variables.

annotate\_bound\_variables\_callbacks *Propagate parameters and local variables top-down to assign attribute "bound" to all call expressions.*

#### Description

Propagate parameters and local variables top-down to assign attribute "bound" to all call expressions.

#### Usage

annotate\_bound\_variables\_callbacks

#### Format

An object of class list of length 7.

collect\_assigned\_symbols\_in\_expression *Extracts all the symbols that appear on the left-hand side of an assignment.*

#### <span id="page-5-1"></span>Description

Since R does not require that we declare local variables, and since the variables that are assigned to a local scope depend on the runtime execution of functions, we cannot determine with any certainty which variables will be assigned to in any given scope at any given program point. So the best we can do is figure out which variables are *potentially* assigned to. Which is what this function does.

# <span id="page-6-0"></span>collect\_from\_args 7

#### Usage

```
collect_assigned_symbols_in_expression(expr, env, params = list(),
  topdown = list()
```

```
collect_assigned_symbols_in_function(fun, topdown = list())
```
#### Arguments

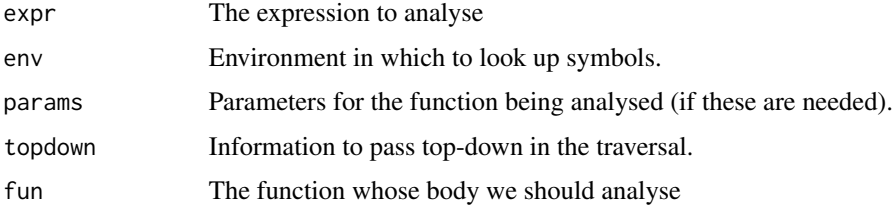

## Details

The [collect\\_assigned\\_symbols\\_in\\_function\(\)](#page-5-1) function reformats the collected data into a character vector, removes duplications, and remove the formal parameters of the function from the list, so those are not considered local variables (rather, they are considered formals and presumably handled elsewhere as such).

#### Value

A list containing the symbols that were assigned to.

## Functions

- collect\_assigned\_symbols\_in\_expression: Analyse an expression.
- collect\_assigned\_symbols\_in\_function: Analyse the body of a function.

<span id="page-6-1"></span>collect\_from\_args *Collect attributes set in the arguments to a call expression.*

# Description

Given a call expression expr, this function scans the arguments to the call and extracts the attribute attribute from each where the condition predicate evaluates to TRUE, and it concatenates all these.

#### Usage

```
collect_from_args(expr, attribute, condition = function(expr) TRUE,
  include_fun = FALSE)
```
# <span id="page-7-0"></span>Arguments

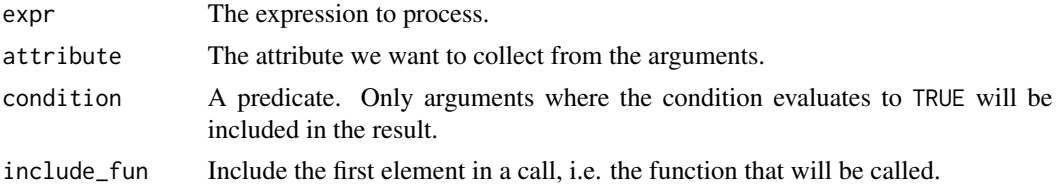

# Value

A list or vector obtained by concatenating the attributes from the arguments.

depth\_first\_analyse\_expr

*Analyse an expression.*

# Description

Traverses the expression expr depth-first and analyse it it using callbacks.

# Usage

```
depth_first_analyse_expr(expr, callbacks, params = list(),
  topdown = list(), wflags = warning_flags(), ...)
```
# Arguments

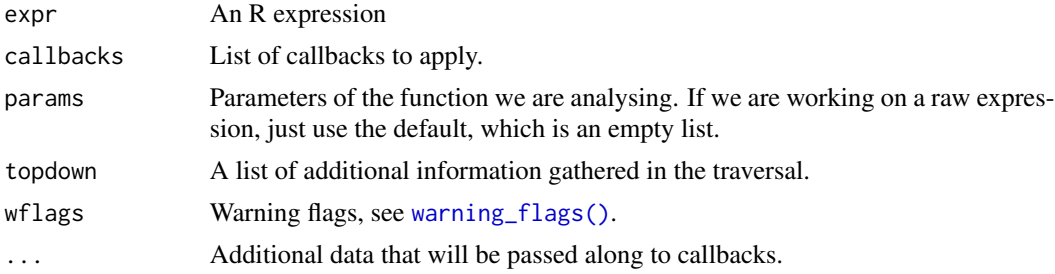

# Value

The result of the last bottom-up traversal.

# See Also

analysis\_callbacks identity\_analysis\_callback depth\_first\_analyse\_function <span id="page-8-1"></span><span id="page-8-0"></span>depth\_first\_analyse\_function

*Analyse the body of function.*

## Description

Traverses the body of fn and analyse it based on callbacks.

# Usage

```
depth_first_analyse_function(fn, callbacks, topdown = list(),
 wflags = warning_flags(), ...)
```
# Arguments

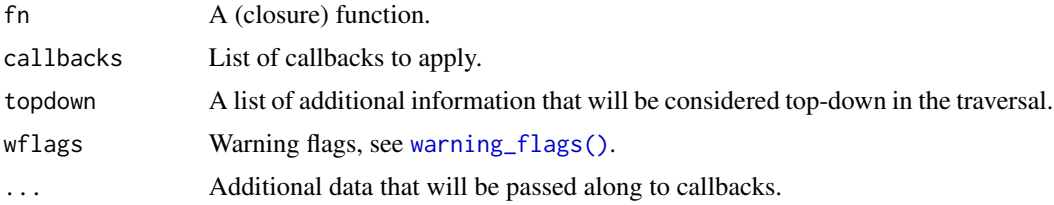

# Value

The result of the last bottom-up call to a callback.

# See Also

```
depth_first_analyse_expr
depth_first_rewrite_function
analysis_callbacks
```
depth\_first\_rewrite\_expr

*Transform an expression.*

# Description

Traverses the expression expr depth-first and transform it using callbacks.

# Usage

```
depth_first_rewrite_expr(expr, callbacks, params = list(),
  topdown = list(), wflags = warning_flags(), ...)
```
# <span id="page-9-0"></span>Arguments

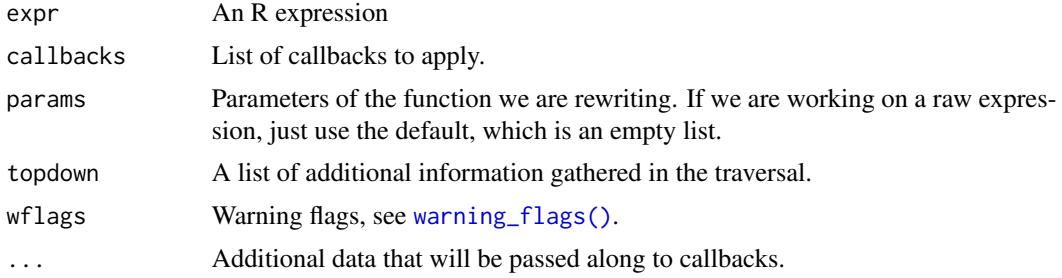

# Value

A modified expression.

# See Also

rewrite\_callbacks identity\_rewrite\_callback depth\_first\_rewrite\_function

<span id="page-9-1"></span>depth\_first\_rewrite\_function

*Transform the body of function.*

# Description

Traverses the body of fn and rewrite it based on callbacks.

# Usage

```
depth_first_rewrite_function(fn, callbacks, topdown = list(),
 wflags = warning_flags(), ...)
```
# Arguments

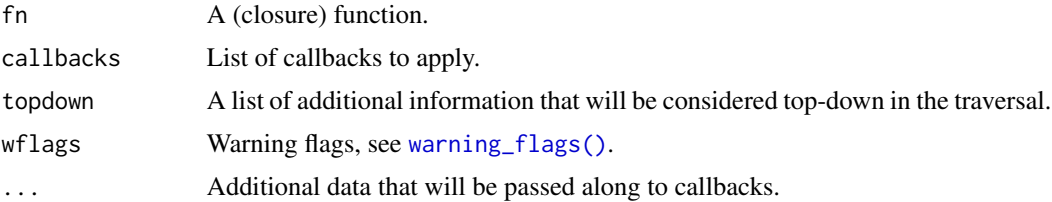

# Value

A new function similar to fn but with a transformed body.

# <span id="page-10-0"></span>See Also

depth\_first\_rewrite\_expr rewrite\_callbacks

identity\_rewrite\_callback

*A callback that does not do any transformation.*

#### Description

Callbacks have one required argument, expr, but will actually be called with more. The additional named parameters are:

#### Usage

```
identity_rewrite_callback(expr, ...)
```

```
identity_analysis_callback(expr, bottomup, ...)
```
## Arguments

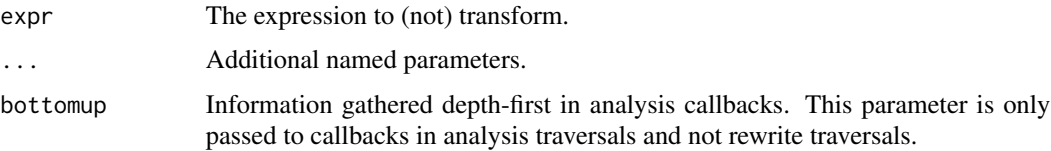

#### Details

- env The function environment of the function we are transforming
- params The formal parameters of the function we are transforming
- topdown Data passed top-down in the traversal.
- bottomup Data collected by depth-first traversals before a callback is called. plus whatever the user provide to [depth\\_first\\_rewrite\\_function\(\)](#page-9-1) or [depth\\_first\\_analyse\\_function\(\)](#page-8-1).
- next\_cb A handle to call the next callback if more are installed. This variable will be the callback that was in the callbacks list before this one replaced it.

In bottom up analyses, the [merge\\_bottomup\(\)](#page-11-1) function can be used to collected the results of several recursive calls. When annotating expressions, the [collect\\_from\\_args\(\)](#page-6-1) can be used in call callbacks to extract annotation information from call arguments.

# Value

expr

# <span id="page-11-0"></span>Functions

- identity\_rewrite\_callback: Identity for expression rewriting
- identity\_analysis\_callback: Identity for expression rewriting

# See Also

merge\_bottomup collect\_from\_args

make\_with\_callback *Create a function for setting callbacks.*

#### Description

Create a function for setting callbacks.

#### Usage

make\_with\_callback(cb\_name)

## Arguments

cb\_name The name of the callback to set

#### Value

A function that can be used in a pipe to set a callback.

<span id="page-11-1"></span>merge\_bottomup *Merge the results of several bottomup results.*

# Description

The bottomup parameter in callbacks will be calculated for all parameters of call' vexpressions. The parameter to the tomupparameter. If results are not named in thebottomup' list, they are discarded.

#### Usage

```
merge_bottomup(bottomup)
```
#### Arguments

bottomup List of bottom up analysis results.

# <span id="page-12-0"></span>Details

The vectors from bottomup are concatenated, so one level of lists will be flattened. Use more lists, like list(list(2), list(3)) if you want to prevent this.

# See Also

```
depth_first_analyse_function
depth_first_analyse_expr
```
nop\_topdown\_callback *Top-down analysis callback.*

## Description

Top-down analysis callback.

# Usage

```
nop_topdown_callback(expr, topdown, skip, ...)
```
# Arguments

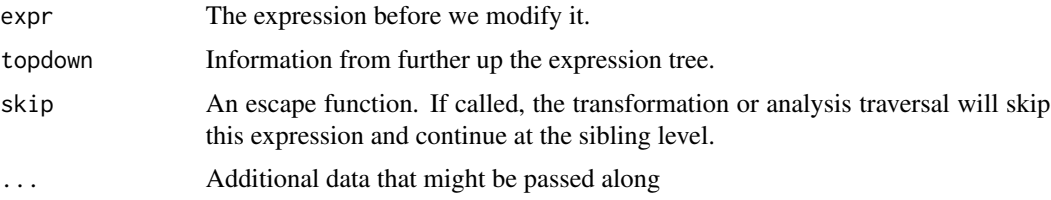

# Value

Updated topdown information.

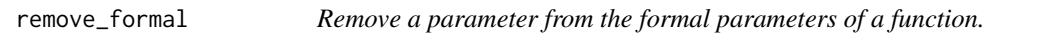

# Description

Remove a parameter from the formal parameters of a function.

# Usage

remove\_formal(fn, par)

<span id="page-13-0"></span>14 rewrites

#### Arguments

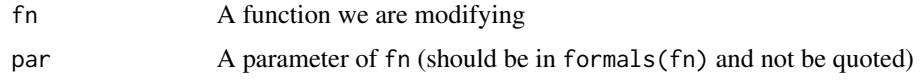

## Value

A modified function equal to fn but with par removed from the formal parameters.

remove\_formal\_ *Remove a parameter from the formal parameters of a function.*

# Description

Remove a parameter from the formal parameters of a function.

#### Usage

```
remove_formal_(fn, par)
```
# Arguments

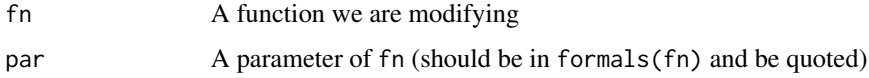

#### Value

A modified function equal to fn but with par removed from the formal parameters.

<span id="page-13-1"></span>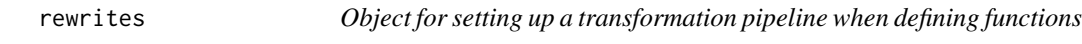

# Description

Object for setting up a transformation pipeline when defining functions

# Usage

rewrites

# Format

An object of class foolbox\_rewrite\_spec of length 1.

# <span id="page-14-0"></span>rewrite\_callbacks 15

#### Examples

```
# This is a very simple inline function that require we
# provide the function body as it should be inserted.
# For a more detailed version, see the Tutorial vignette.
# For a version that permits partial evaluation, see that vignette.
inline <- function(f, fn, body) {
   body <- substitute(body)
   rewrite(f) %>%
     rewrite_with(
         rewrite_callbacks() %>%
           add_call_callback(fn, function(expr, ...) body)
     )
}
g \leftarrow function(x) x**2h <- rewrites[inline(g,y**2)] < function(y) y + g(y)h
```
<span id="page-14-1"></span>rewrite\_callbacks *Default expression-transformation callbacks.*

#### <span id="page-14-2"></span>Description

Callbacks must be functions that take three arguments: The expression to rewrite, the environment of the function we are rewriting (i.e. the environment it is defined in, not the function call frame), and a list of formal parameters of the function we are translating.

#### Usage

```
rewrite_callbacks()
```
analysis\_callbacks()

with\_atomic\_callback(callbacks, fn)

```
with_pairlist_callback(callbacks, fn)
```
with\_symbol\_callback(callbacks, fn, include\_missing = FALSE)

```
with_primitive_callback(callbacks, fn)
```
with\_call\_callback(callbacks, fn)

with\_topdown\_pairlist\_callback(callbacks, fn)

```
with_topdown_call_callback(callbacks, fn)
```
#### <span id="page-15-0"></span>Arguments

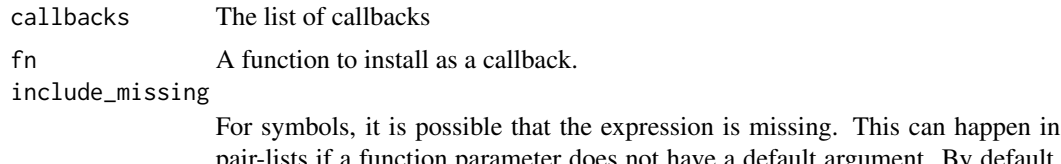

pair-lists if a function parameter does not have a default argument. By default, the callback is not invoked on missing expressions–there is very little you can do with them – but you can include them by setting this parameter to TRUE.

#### Details

The flow of a depth-first traversal is as follows:

For expressions that are atomic, i.e. are either atomic values, pairlists, symbols, or primitives, the corresponding callback is called with the expression. The callbacks are called with the expression, expr, the environment of the function we are traversing, env, the parameters of that function, params, information collected top-down in topdown, warning flags through the wflags parameter, and any additional user-provided arguments through .... If the callbacks are used in a rewrite traversal, see [depth\\_first\\_rewrite\\_function\(\)](#page-9-1), they must return an expression. This expression will be inserted as a substitute of the expr argument in the function being rewritten. If the callback is part of an analysis, see [depth\\_first\\_analyse\\_function\(\)](#page-8-1), then it can return any data; what it returns will be provided to the callbacks on the enclosing expression via the bottomup parameter.

For call expressions, the topdown callback is invoked before the call is traversed. It is provided with the same arguments as the other callbacks and in addition a thunk skip that it can use to prevent the depth-first traversal to explore the call further. Whatever the topdown callback returns will be provided to the call callback via the argument topdown it it is called (i.e. if the topdown callback doesn't invoke skip).

After the topdown callback is executed, if it doesn't call skip, the call callback is called on the expression. It is called with the same arguments as the other callbacks, and must return an expression if part of a rewrite traversal or any collected information if part of an analysis traversal.

#### Functions

- rewrite\_callbacks: Default callbacks for rewriting expressions
- analysis\_callbacks: Default callbacks for analysing expressions
- with\_atomic\_callback: Set the atomic callback function.
- with\_pairlist\_callback: Set the pairlist callback function.
- with\_symbol\_callback: Set the symbol callback function.
- with\_primitive\_callback: Set the primitive callback function.
- with\_call\_callback: Set the call callback function.
- with\_topdown\_pairlist\_callback: Set the topdown information-passing callback function for pair-lists
- with\_topdown\_call\_callback: Set the topdown information-passing callback function for calls.

<span id="page-16-0"></span>rewrite\_with 17

# See Also

with\_atomic\_callback with\_symbol\_callback with\_primitive\_callback with\_pairlist\_callback with\_call\_callback with\_topdown\_pairlist\_callback with\_topdown\_call\_callback warning\_flags

#### Examples

```
f \leftarrow function(x) 2 + xcb <- rewrite_callbacks() %>%
   add_call_callback(f, function(expr, ...) {
       quote(2 + x)})
tr_f <- . %>% rewrite() %>% rewrite_with(cb)
g \leftarrow function(y) y + f(y)tr_f(g)
collect_symbols <- function(expr, ...) {
   list(symbols = as.character(expr))
}
callbacks <- analysis_callbacks() %>% with_symbol_callback(collect_symbols)
f %>% analyse() %>% analyse_with(callbacks)
```
<span id="page-16-2"></span>rewrite\_with *Functions for applying a sequence of rewrites.*

#### <span id="page-16-1"></span>Description

The [rewrite\(\)](#page-16-1) function applies a series of transformations to an input function, fn and returns the result. This result can then be used in a pipeline of [rewrite\\_with\(\)](#page-16-2) calls for further analysis.

#### Usage

```
rewrite_with(fn, callbacks, ...)
rewrite(fn)
analyse(fn)
analyse_with(fn, callbacks, ...)
```

```
rewrite_expr(expr)
rewrite_expr_with(expr, callbacks, ...)
analyse_expr(expr)
analyse_expr_with(expr, callbacks, ...)
```
#### Arguments

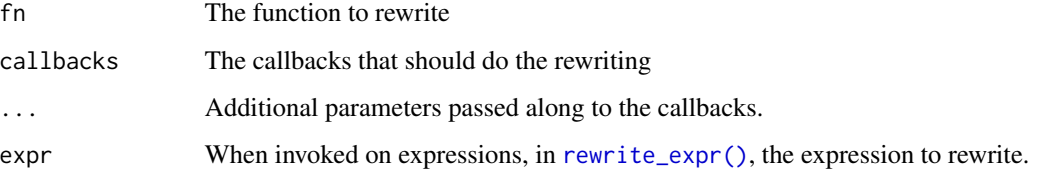

# Details

The flow of transformations goes starts with [rewrite\(\)](#page-16-1) and is followed by a series of [rewrite\\_with\(\)](#page-16-2) for additional rewrite callbacks. For analysis, it starts with [analyse\(\)](#page-16-1) and is followed by a pipeline of [analyse\\_with\(\)](#page-16-1).

This functions will annotate a function's body with two attributes for each sub-expression in the body. Each call expression in the body will be annotated with these two attributes:

- assigned\_symbols: Variables that appear to the left of an assignment in a sub-expression of the call that is likely to affect the scope of the call.
- bound: Variables that are either assigned to, thus potentially local in the scope, or function parameters from an enclosing scope, which will definitely be bound at this position.

Since R does not require that we declare local variables, and since the variables that are assigned to a local scope depend on the runtime execution of functions, we cannot determine with any certainty which variables will be assigned to in any given scope at any given program point. So the best we can do is figure out which variables are *potentially* assigned to. Which is what this function does.

The rules for when we are assigning to a local variable are a bit complicated. For control structures, we can assume that assignments will be to the local scope. People can change the implementation of these so it isn't, but then they are only hurting themselves and deserve the extra pain we can give them. For other call arguments, it gets a little more complicated. With standard-evaluation, if we have an arrow assignment in a function argument, then the assignment happens in the calling scope. So we will assume this happens unless we are handling cases we know have NSE, such as with. If an assignment is inside a block, however, we will assume that NSE *is* in play, by default, and not consider it a local assignment.

#### Value

A rewritten function

# <span id="page-18-0"></span>warning\_flags 19

# Functions

- rewrite\_with: Apply callbacks over fn to rewrite it.
- rewrite: Function for starting a rewrite.
- analyse: Function for running analysis callbacks
- analyse\_with: Apply callbacks over fn to analyse it.
- rewrite\_expr: Expression version of [rewrite\(\)](#page-16-1)
- rewrite\_expr\_with: Expression version of [rewrite\\_with\(\)](#page-16-2)
- analyse\_expr: Expression version of [analyse\(\)](#page-16-1)
- analyse\_expr\_with: Expression version of [analyse\\_with\(\)](#page-16-1)

# See Also

rewrite\_callbacks

## Examples

```
f \le function(x) 2 + x
cb <- rewrite_callbacks() %>%
   add_call_callback(f, function(expr, ...) {
       quote(2 + x)})
tr_f <- . %>% rewrite() %>% rewrite_with(cb)
g \leftarrow function(y) y + f(y)tr_f(g)collect_symbols <- function(expr, ...) {
   list(symbols = as.character(expr))
}
callbacks <- analysis_callbacks() %>% with_symbol_callback(collect_symbols)
f %>% analyse() %>% analyse_with(callbacks)
```
<span id="page-18-1"></span>warning\_flags *Collection of warning flags used when traversing expressions.*

# Description

These are flags for turning warnings on or off when traversing expression trees.

#### <span id="page-19-0"></span>Usage

warning\_flags()

set\_warn\_on\_unknown\_function(flags)

unset\_warn\_on\_unknown\_function(flags)

set\_warn\_on\_local\_function(flags)

unset\_warn\_on\_local\_function(flags)

#### Arguments

flags Used when setting or unsetting flags.

#### Details

The flags can be provided to transformation and analysis functions, and be set or unset by the set\_/unset\_ functions. The meaning of the flags are:

- warn on unknown function: If you have installed a callback with [add\\_call\\_callback\(\)](#page-2-1) or [add\\_topdown\\_callback\(\)](#page-3-1), the traversal code will check if a given call is to a known function installed by one of these. If the function name of a call is not recognised as a function parameter or a local variable, as annotated with [annotate\\_bound\\_symbols\\_in\\_function\(\)](#page-4-1), then the code will issue a warning if this flag is set. The warning behaviour depends on whether [annotate\\_bound\\_symbols\\_in\\_function\(\)](#page-4-1) has analysed the function. If it hasn't, then we only consider function parameters as local variables. If it has, we have more information about the local variables, so we can make the warnings more accurate. The flag is set by default.
- warn on local function: If you have installed a callback with [add\\_call\\_callback\(\)](#page-2-1) or [add\\_topdown\\_callback\(\)](#page-3-1), the traversal code will check if a given call is to a known function installed by one of these. If you have installed a function that has a name-clash with a local variable, and this flag is set, then you will get a warning. If you have annotated the expression tree using [annotate\\_bound\\_symbols\\_in\\_function\(\)](#page-4-1), then the warning will be invoked both on local variables and function parameters; if you have not annotated the expression tree, then it will only be invoked on function arguments. The flag is set by default.

Since R is a very dynamic language, it is not possible to know which local variables might refer to functions and which do not – and R will look for functions if a variable is used as a call and potentially skip past a local variable that refers to a non-function – so the warnings are based on heuristics in identifying local variables and are conservative in the sense that they assume that if a call is to a name that matches a local variable, then it is the local variable that is being called.

#### Functions

- set\_warn\_on\_unknown\_function: Enable warnings when encountering an unknown function
- unset\_warn\_on\_unknown\_function: Disable warnings when encountering an unknown function
- <span id="page-20-0"></span>• set\_warn\_on\_local\_function: Enable warnings when encountering a local variable with a name that matches one installed for transformation.
- unset\_warn\_on\_local\_function: Disable warnings when encountering a local variable with a name that matches one installed for transformation.

[.foolbox\_rewrite\_spec

*Provide list of rewrite transformations.*

#### Description

This subscript operator is used together with [rewrites](#page-13-1) to specify a sequence of transformations to apply to a new function we define.

#### Usage

```
## S3 method for class 'foolbox_rewrite_spec'
dummy[...]
```
### Arguments

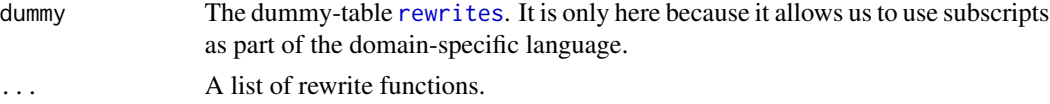

## See Also

<.foolbox\_pipe

rewrites

# Examples

```
# This is a very simple inline function that require we
# provide the function body as it should be inserted.
# For a more detailed version, see the Tutorial vignette.
inline <- function(f, fn, body) {
  body <- substitute(body)
   rewrite(f) %>%
     rewrite_with(
         rewrite_callbacks() %>%
           add_call_callback(fn, function(expr, ...) body)
     )
}
g \leftarrow function(x) x**2h <- rewrites[inline(g, y**2)] < function(y) y + g(y)h
```
# <span id="page-21-0"></span>**Index**

```
∗Topic datasets
    annotate_assigned_symbols_callbacks,
        5
    annotate_bound_variables_callbacks,
        6
    rewrites, 14
<.foolbox_pipe, 2
[.foolbox_rewrite_spec, 21
add_call_callback, 3
add_call_callback(), 20
add_topdown_callback, 4
add_topdown_callback(), 20
analyse (rewrite_with), 17
analyse(), 18, 19
analyse_expr (rewrite_with), 17
analyse_expr_with (rewrite_with), 17
analyse_with (rewrite_with), 17
analyse_with(), 18, 19
analysis_callbacks (rewrite_callbacks),
        15
analysis_callbacks(), 3, 4
annotate_assigned_symbols_callbacks, 5
annotate_bound_symbols_in_function, 5
annotate_bound_symbols_in_function(),
        20
annotate_bound_variables_callbacks, 6
collect_assigned_symbols_in_expression,
        6
collect_assigned_symbols_in_function
        (collect_assigned_symbols_in_expression),
        6
collect_assigned_symbols_in_function(),
        7
collect_from_args, 7
collect_from_args(), 11
depth_first_analyse_expr, 8
depth_first_analyse_function, 9
                                               depth_first_analyse_function(), 11, 16
                                               depth_first_rewrite_expr, 9
                                               depth_first_rewrite_function, 10
                                               depth_first_rewrite_function(), 11, 16
                                               identity_analysis_callback
                                                        (identity_rewrite_callback), 11
                                               identity_rewrite_callback, 11
                                               make_with_callback, 12
                                               merge_bottomup, 12
                                               merge_bottomup(), 11
                                               nop_topdown_callback, 13
                                               remove_formal, 13
                                               remove_formal_, 14
                                               rewrite (rewrite_with), 17
                                               rewrite(), 17–19
                                               rewrite_callbacks, 15
                                               rewrite_callbacks(), 3, 4
                                               rewrite_expr (rewrite_with), 17
                                               rewrite_expr(), 18
                                               rewrite_expr_with (rewrite_with), 17
                                               rewrite_with, 17
                                               rewrite_with(), 17–19
                                               rewrites, 2, 14, 21
                                               rewrites(), 2
                                               set_warn_on_local_function
                                                        (warning_flags), 19
                                               set_warn_on_unknown_function
                                                        (warning_flags), 19
                                               unset_warn_on_local_function
                                                        (warning_flags), 19
                                               unset_warn_on_unknown_function
                                                        (warning_flags), 19
                                               warning_flags, 19
                                               warning_flags(), 8–10
```
#### $I<sub>N</sub>DEX$  23

```
with_atomic_callback (rewrite_callbacks
)
, 15
with_call_callback
(rewrite_callbacks
)
,
        15
with_pairlist_callback (rewrite_callbacks
)
, 15
with_primitive_callback (rewrite_callbacks
)
, 15
with_symbol_callback (rewrite_callbacks
)
, 15
with_topdown_call_callback (rewrite_callbacks)
, 15
with_topdown_pairlist_callback (rewrite_callbacks), 15
```